## **Informationssystem gefährliche Stoffe (IGS)**

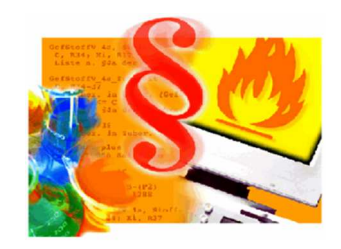

## **IGS zum Download**

Sehr geehrte Damen und Herren,

wir freuen uns Ihnen mitteilen zu können, dass Ihnen **ab sofort** ein Imagefile zur Installation einer Offline Version für das aktuelle Release zu unseren Anwendungen IGS-Stoffliste, IGS-Fire und IGS-Polizei zur Verfügung steht.

Neben softwaretechnischen Anpassungen sind im neuen Release wieder zahlreiche neue Rechtsquellen erarbeitet und vorhandene Quellen aktualisiert worden. Die IGS Datenbank umfasst nunmehr Informationen zu mehr als 250 000 verschiedenen Stoffen. Details finden Sie auf unserer Startseite unter Aktuelles > Stand der Datenpflege

Das aktuelle Release kann im Internet über www.stoffliste.de sowie in NRW über das Landesverwaltungsnetz unter http://intralua.it.nrw.de/igsalpha aufgerufen werden.

Auf Grund notwendiger sicherheitstechnischer Anpassungen wurde für die Programmierung der neuen IGS Version die aktuellste Java Version verwendet.

Dies bedingt, dass beim Download der IGS Anwendungen zwischen Rechnern, die mit einem 64 Bit-Betriebssystem und Rechnern, die mit einem 32 Bit-Betriebssystem (z.B. ABC-Erkunder) laufen differenziert werden muss.

Sollten Sie noch keine Nutzerkennung für unser Internetportal haben können Sie diese über unserer Startseite www.stoffliste.de beantragen

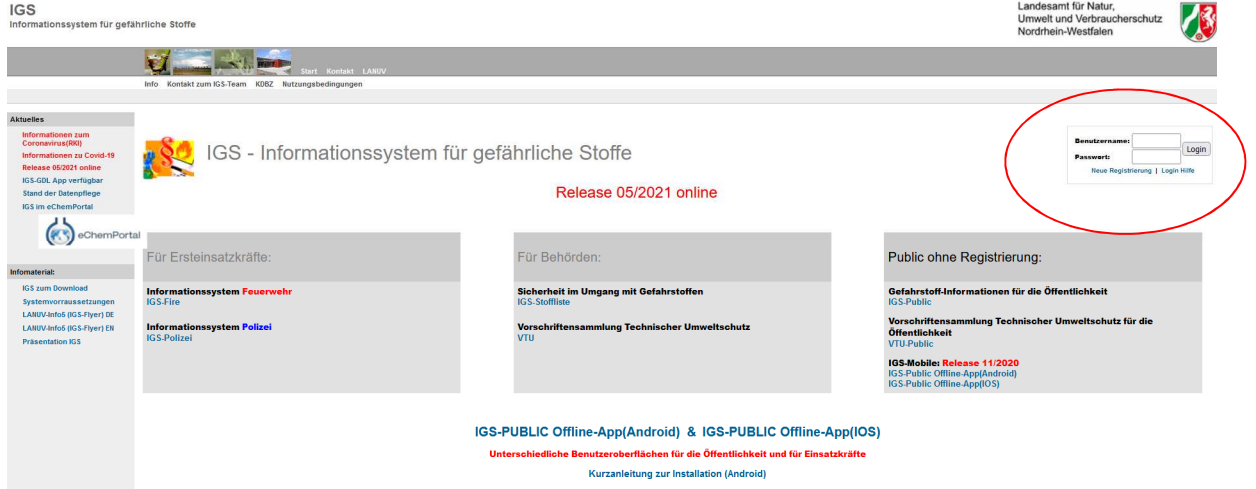

Mit ihrer bekannten oder neu beantragten Nutzerkennung können Sie die IGS Anwendungen zum einen online nutzen, zum anderen aber auch durch Anwählen des Imagefiles eine Datei zur Installation einer offline Version herunterladen. Diese kann dann entweder direkt oder über eine DVD oder einen Stick auf den Einsatzrechner installiert werden. Danach können Sie dann auch netzunabhängig auf die IGS Anwendungen zugreifen.

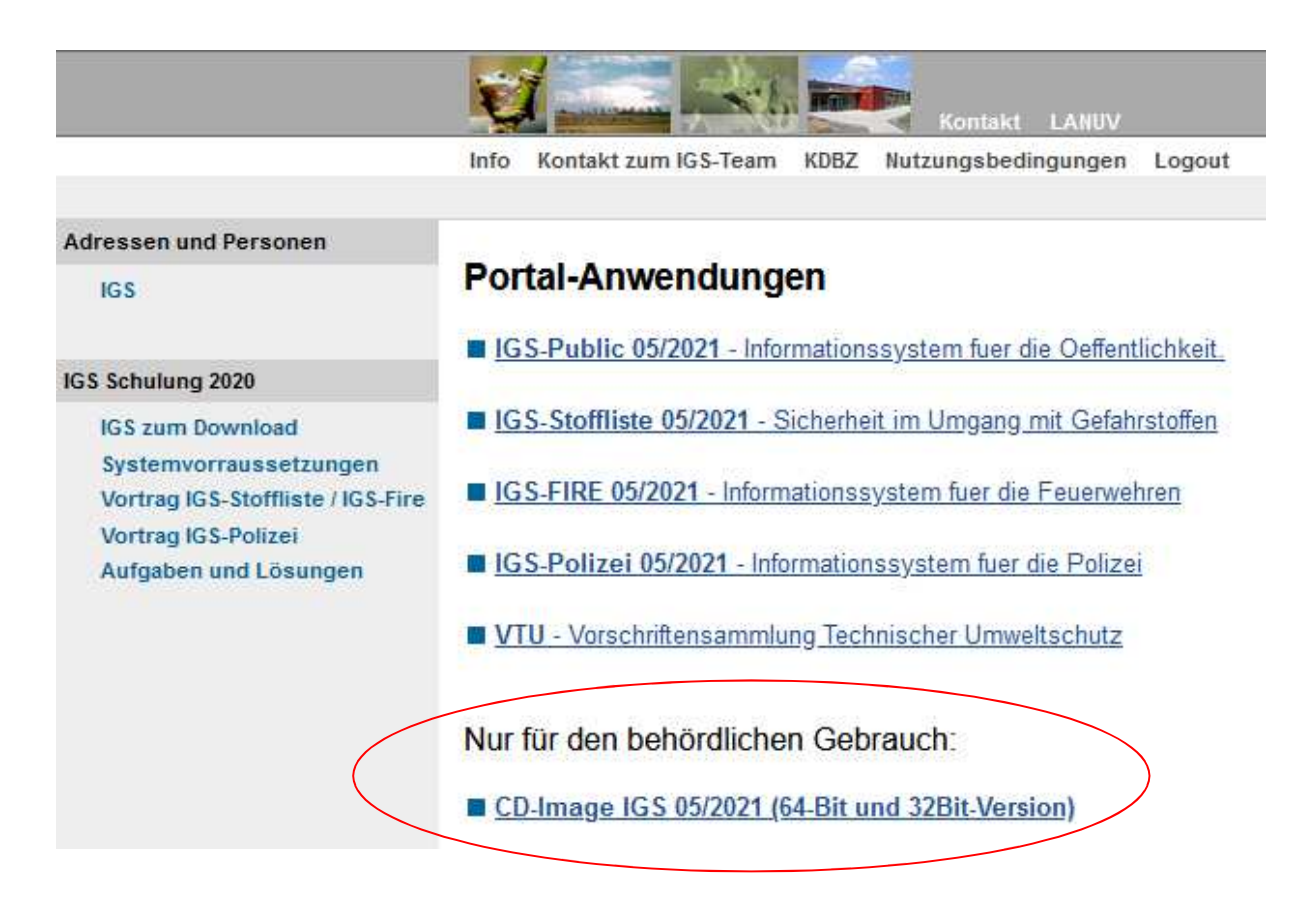

Über neue Releasestände wird per Mail und über die Portalseite informiert.

Für Fragen stehen unsere Mitarbeiter gerne zur Verfügung.